# **MM5738**

# WS

# **Complex Standards**

# **MM5738 calculator**

# **general description**

The MM5738 calculator was designed with "low system cost" as a major criterion. Through advanced design techniques National Semiconductor has been able to incorporate many desirable features into the MM5738 and still offer significant overall cost effectiveness, probably best emphasized by evaluating the additional components required to fabricate a competitors complete hand-held calculator.

Other than a single DM8864 digit driver, there are NO external components necessary to interface the MM5738 to the LED display, keyboard and 9.0V battery of a finished calculator. Figure 1 shows the keyboard matrix and interconnections of these elements.

The MM5738 uses the familiar algebraic notation performing addition, subtraction, multiplication division and percentage operations on positive or negative eight digit, floating point numbers. It is capable of doing chain or constant problems while retaining another number in an independent memory register. The contents of the memory register are only altered upon the depression of the Memory Store key and are unaffected by any clear or recall memory operations.

The MM5738 provides an on-chip key debounce circuit that interfaces directly with the appropriate keyboard matrix (Figure 1). While a digit driver is required, the MM5738 can drive the segments of most common cathode LED displays directly. The one-of-nine digit outputs provide the strobe signals necessary to enable the proper digit for display; segment data for each digit appears during the appropriate strobe (Figure 2). The ninth digit is used as a sign or error indicator, and in conjunction with the DM8864 digit driver, as a low voltage indicator. (The decimal point of the ninth digit is usually used as the low voltage indication alerting the user to the need for battery replace· ment in the near future, without interfering with his normal use of the calculator.) The negative sign always resides one position to the left of the most significant digit of negative numbers and therefore only appears in the ninth position when an eight digit negative number is being displayed.

Leading zero blanking and a display turnoff circuit have been incorporated into the MM5738 to con· serve battery life. Battery life is estimated to be between 10 and 15 hours, depending upon battery quality, operating schedule and the average number of digits displayed.

The READY pin from the MM5738 is an output signal used to indicate when the calculator is performing an operation. This signal may be help· ful if the device is used in a system other than a calculator or for optimizing testing. It is possible to defeat the key debounce circuit for faster key entries.

### **features**

- Full 8·digit capacity
- **•** 5-functions  $(+, -, x, \div, %)$
- Chain operations
- **2-key memory**
- **Constant operations independent of memory**
- Auto squaring
- **Percent discount and tax operations**
- **Floating decimal point for ease of operation**
- **Floating negative sign indicator. Tracks most** significant digit.
- **Convenient algebraic key entry notation**
- **Leading zero blanking**
- **On-chip oscillator uses no external components**
- Display turnoff (after 16 seconds) with no external components
- **•** Requires only a digit driver to interface with an LED display
- Key debounce uses no external components
- **Direct 9.0V battery compatibility**

# **connection diagram**

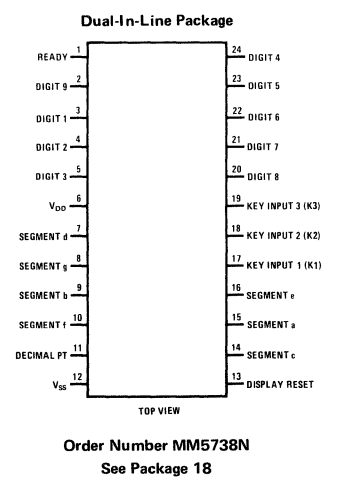

# absolute maximum ratings

Voltage at Any Pin Relative to VSS (All other pins connected to  $V_{SS}$ ) +0.3V to -12.0V<br>
whient Operating Temperature 0°C to +70°C Ambient Operating Temperature  $0^{\circ}$ C to +70 $^{\circ}$ C Ambient Storage Temperature  $-55^{\circ}$ C to +150 $^{\circ}$ C

Ambient Storage Temperature -55°C to +150°C<br>Lead Temperature (Soldering, 10 seconds) 300°C Lead Temperature (Soldering, 10 seconds)

# operating voltage range

 $6.5V \leq V_{SS} - V_{DD} \leq 9.5V$ 

(V<sub>SS</sub> always defined as most positive supply voltage)

 $\overline{\phantom{a}}$ 

# dc electrical characteristics (Tentative)

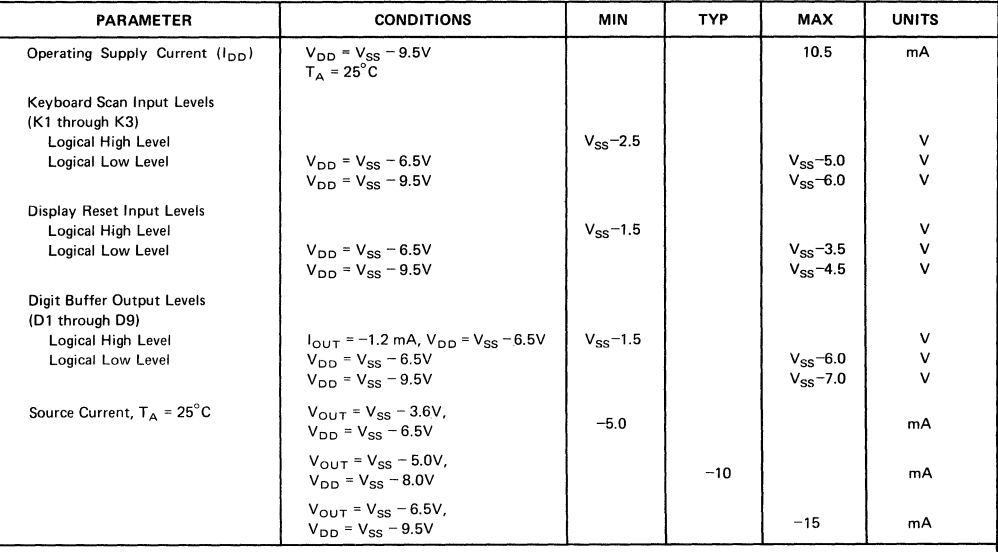

# ac electrical characte ristics (Tentative)

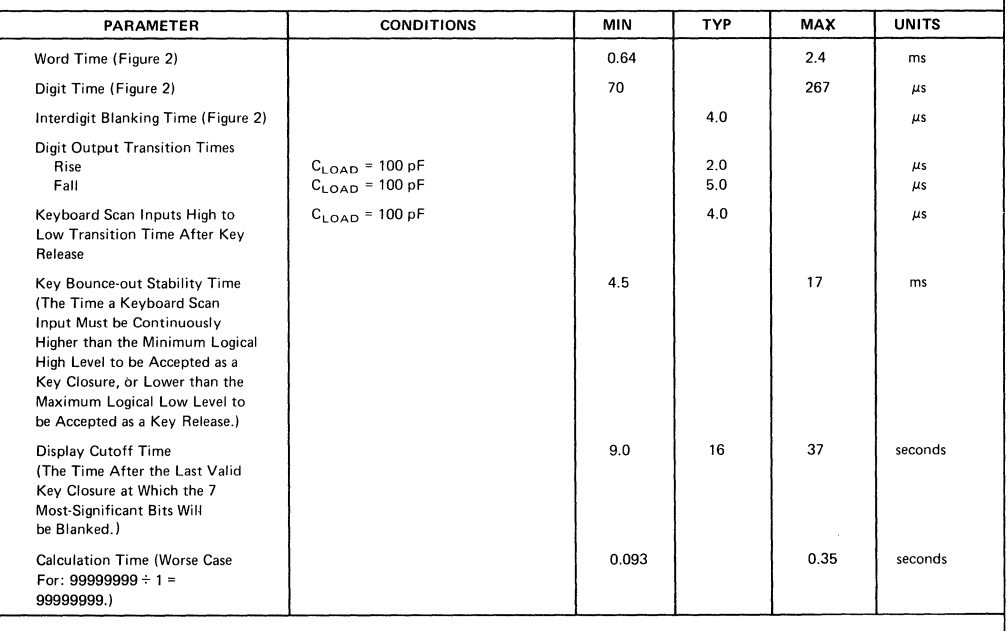

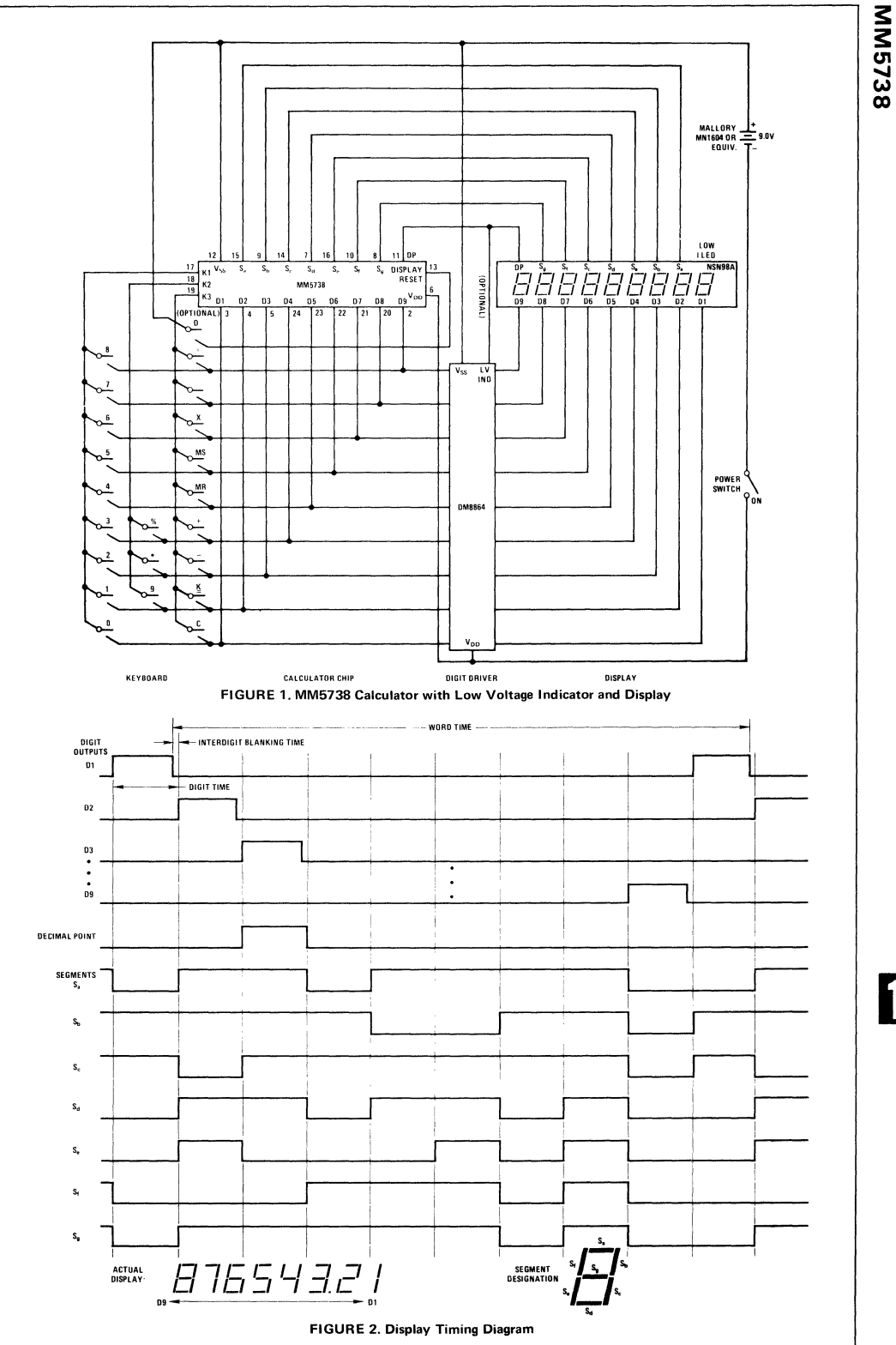

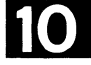

#### **BOUNCE AND NOISE REJECTION**

The MM5738 calculator can successfully interface with low cost keyboards. These keyboards are usually the least desirable from a noise and false entry standpoint. When a key closure is sensed by the calculator, an internal timeout is started. Any voltage perturbations of significant magnitude which occur on the Key Input Lines (K1, K2 or K3) during the timeout will reset the timer to zero. A key is only accepted as valid after a noisefree timeout period; noise that persists indefinitely will inhibit key entry. Key releases are checked in the same manner.

Low cost conductor loaded elastomeric keyboards often have a key-pressure versus contact resistance characteristic that can generate continuous noise during "teasing" or low pressure key depressions. The MM5738 defines a series switch resistance up to  $50 \text{ k}\Omega$  to be a valid key closure which combined with the resettable debounce timer insures reliable operation under a variety of such conditions.

#### **DISPLAY TURNOFF**

The MM5738 has an internal timer which will turn off the seven most significant LEOs when no key closures have been made for a period of sixteen seconds. The previous display will reappear when the DISPLAY RESET pin is momentarily connected to  $V_{SS}$ . Any other key depressed after a display turnoff reactivates the display, modifying it appropriately. This circuit requires no external components, other than a DISPLAY RESET switch (which could be physically part of the keyboard). The option can be disabled by hardwiring the DIS-PLAY RESET pin to  $V_{SS}$ .

#### **ERROR CONDITIONS**

In the event of an overflow, the MM5738 will display an E and at least the seven most significant digits of the answer, except in the case of division by O.

An E will also appear if the action of the percent key results in underflow of the decimal point. Once in an error condition, all keys except the CLEAR key are ignored. The contents of the memory register are never altered by an error condition or the subsequent clear operation.

#### **KEY OPERATIONS**

#### **I. Clear** Key

- A. Operation during number entry (acts as a clear entry key).
	- 1. First depression clears the entry and displays a previous result.
	- 2. Second depression clears all registers except memory register and displays a zero without decimal point in the least significant digit (LSD).
- B. Operation after a function key will clear all registers except the memory register.
- C. Operation following Power On: Two depressions are required.
- **II. Display Key (Momentarily connecting**  $V_{SS}$  **to** DISPLAY RESET pin.)
- A. Depressed before display turn-off will reset the internal timer, and extend the time before turn-off occurs.
- B. Depressed after display turn-off will reset the internal timer and return the display without altering the information.
- C. Any key depression will also reset the internal timer and activate an updated display.

#### **III.** Number Entries

- A. First Entry clears the display register and enters the number into the LSD of the register.
- B. Second through eighth Entry shifts the display register left one digit and enters the number into the LSD of the register.
- C. Subsequent Entries are ignored. Also, only seven positions are allowed to follow the decimal point. Therefore, the eighth number entry after a decimal point would be ignored.

#### IV. Decimal Point Key

- A. First depression of this key will enter a decimal point in the least significant position of the display register. If there have not been previous number entries, the display will show a zero and a decimal point in the LSD.
- B. Subsequent depressions of this key before a function key entry will be ignored.

#### V. Percent Key

Each depression of this key will shift the decimal point two places to the left. If the display has no decimal point, one is inserted in the second position. If shifting results in loss of the decimal point, an E will appear in the ninth LED and the machine will lock out further entries until CLEAR is depressed.

- A. Depression after a function key will perform the operation described above on the result being displayed and the machine will go to the number entry mode.
- B. Depression while in the number entry mode will perform the operation described above.

#### **VI.** Memory Store Key

Depression of this key will store the display register information in the memory register. The memory will only retain magnitude information; i.e., it does not store sign data.

#### **VII.** Memory Recall Key

Depression of this key will recall the number stored in the memory register and insert it into the display register just as if it had been keyed in as an entry.

#### VIII. Add Key

- A. Depression of this key after an equal key will re-enter the results from the equal operation and record the fact that an addition is the next function to be executed.
- B. Depression of this key while in the number entry mode will:
	- 1. Indicate the end of the entry.
	- 2. Perform the previously recorded function, if any.
	- 3. Record the fact that an addition is the next function to be executed.
- C. Depression of this key after the subtraction, multiplication, division or an earlier add key, without an interceding number entry, will record the fact that an addition is next function to be executed.

#### IX. Subtraction Key

Same action as the add key except that subtract will be recorded instead of addition.

#### X. Multiplication Key

Same action as the add key except that multiplication will be recorded instead of addition.

#### XI. Division Key

Same action as the add key except that division will be recorded instead of addition.

#### XII. Equal Key

A. Depression of this key while in the number entry mode will:

- 1. Indicate the end of the entry.
- 2. Perform the previously recorded function.
- 3. Record the fact that an equal key has been depressed.
- B. Depression of this key after the add, subtract or divide key, without an interceding number entry, will be ignored.
- C. Depression of this key after a multiplication key, without an interceding number entry, will result in an auto squaring of the number being displayed. Subsequent equal key depressions will continue to auto square.

#### XIII. Constant Key

The number entry following each multiplication or division key is automatically stored in a constant register. (This register is *not* the memory register.)

- A. Depression of the constant key while in the multiplication mode will result in multiplying the display by the constant register. The value of the constant remains unchanged.
- B. Depression of the constant key while in the division mode will result in dividing the display by the constant register. The value of the constant remains unchanged.
- C. Multiple depressions of the constant key is a technique for raising a number to an integer power. The integer may be positive or negative. See the examples.
- D. Operation of the constant key in the proper sequence is used for percent discount and tax add on problems. See the examples.

# **sample problems**

#### I. Addition and Subtraction

A. 23.37 + 243.00 - 489.16 =  $-222.79$ 

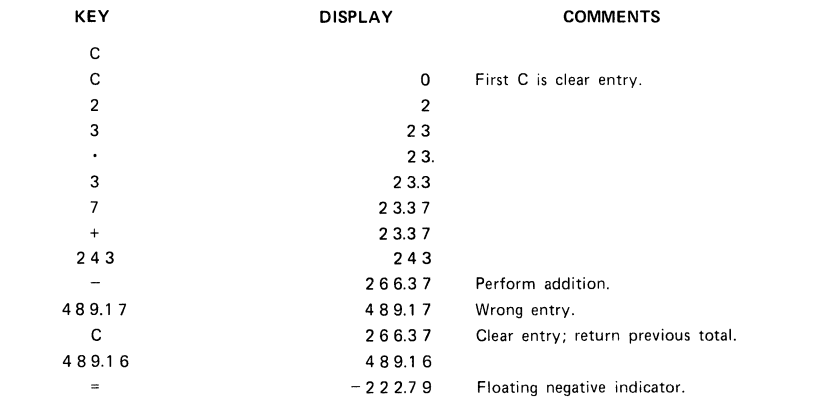

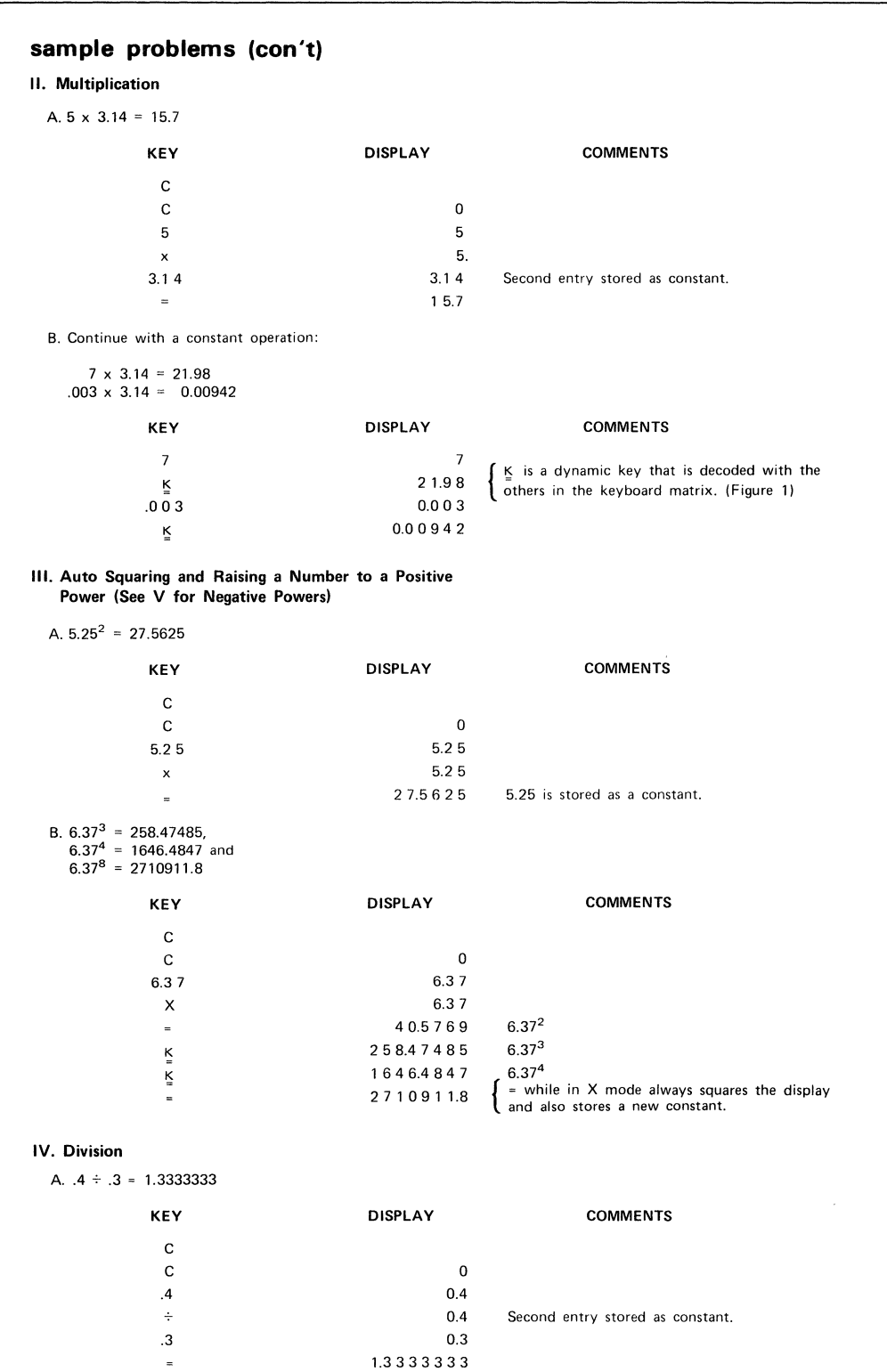

**B. Continue, with constant calculations:** 

 $.0005 \div .3 = 0.0016666$  $3 \div .3 = 10.$ 

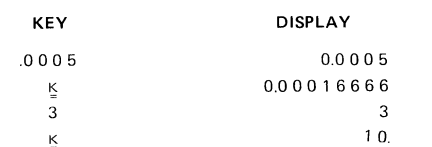

**COMMENTS** 

- $K_{\rm g}$
- **V. Raising a Number to a Negative Power**
- A.  $4.3176^{3} = 0.0124243$

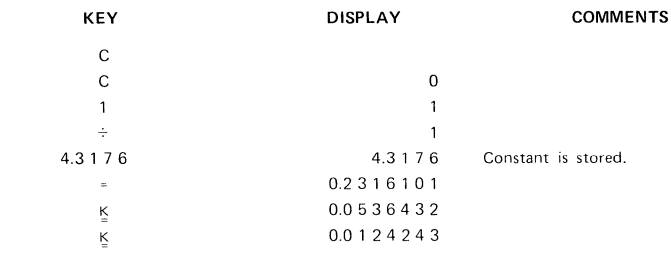

### B.  $.7356^{-5} = 4.6429217$

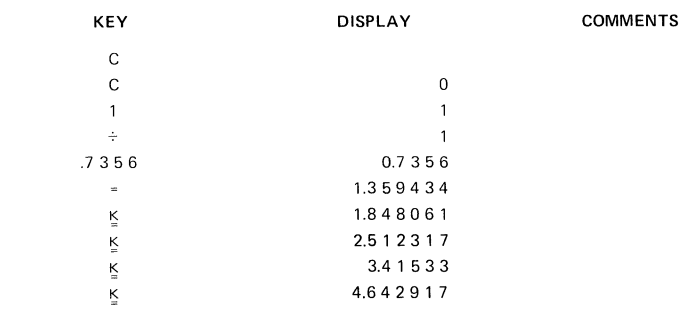

C.  $.7356^{-9}$  = 15.85708 using auto square and memory

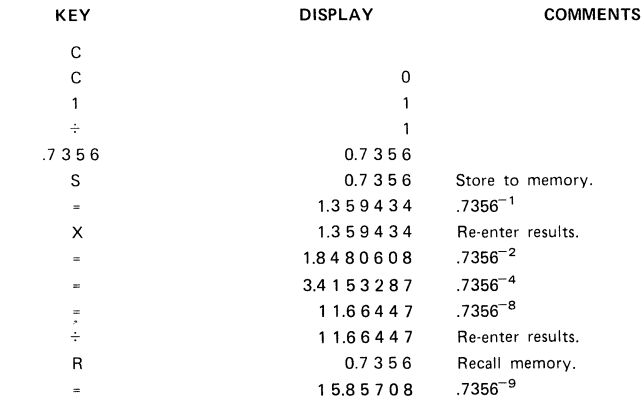

# VI. Chain Operations Using Memory and %

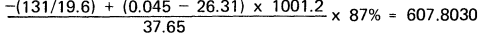

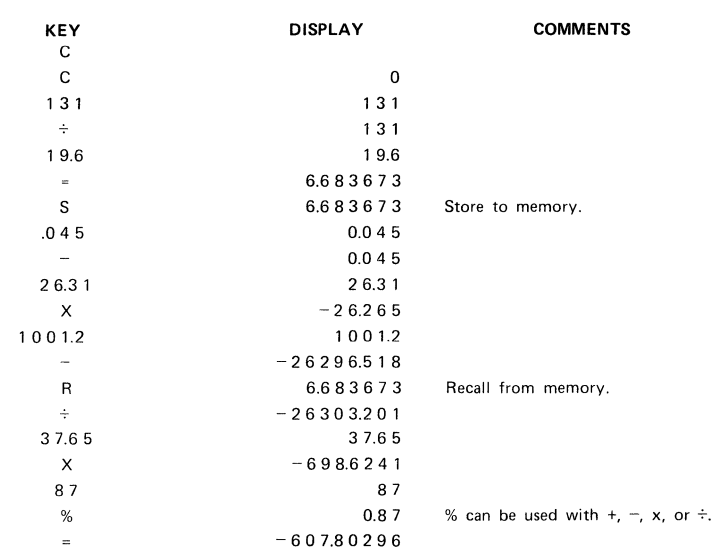

# VII. Evaluating an Expense Account Using Memory

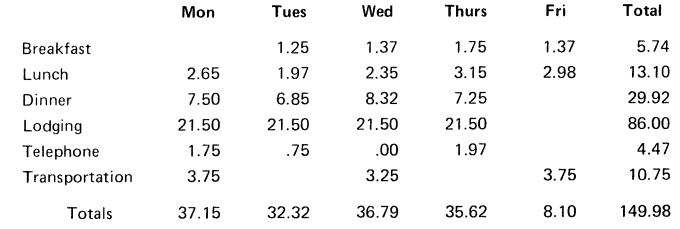

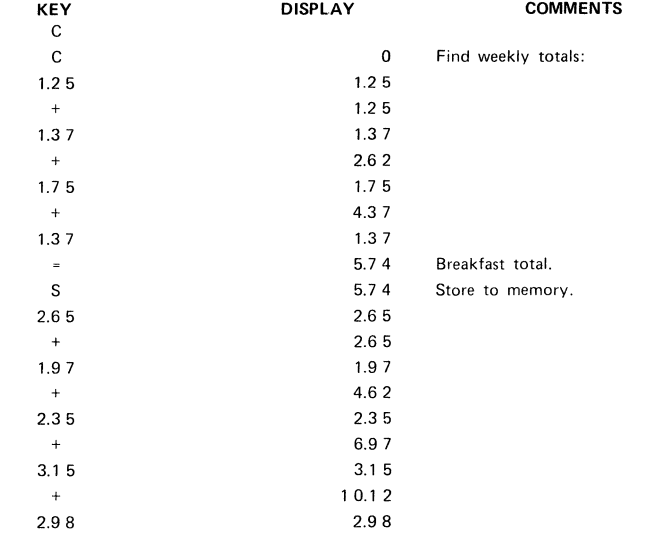

# **VII.** Continued

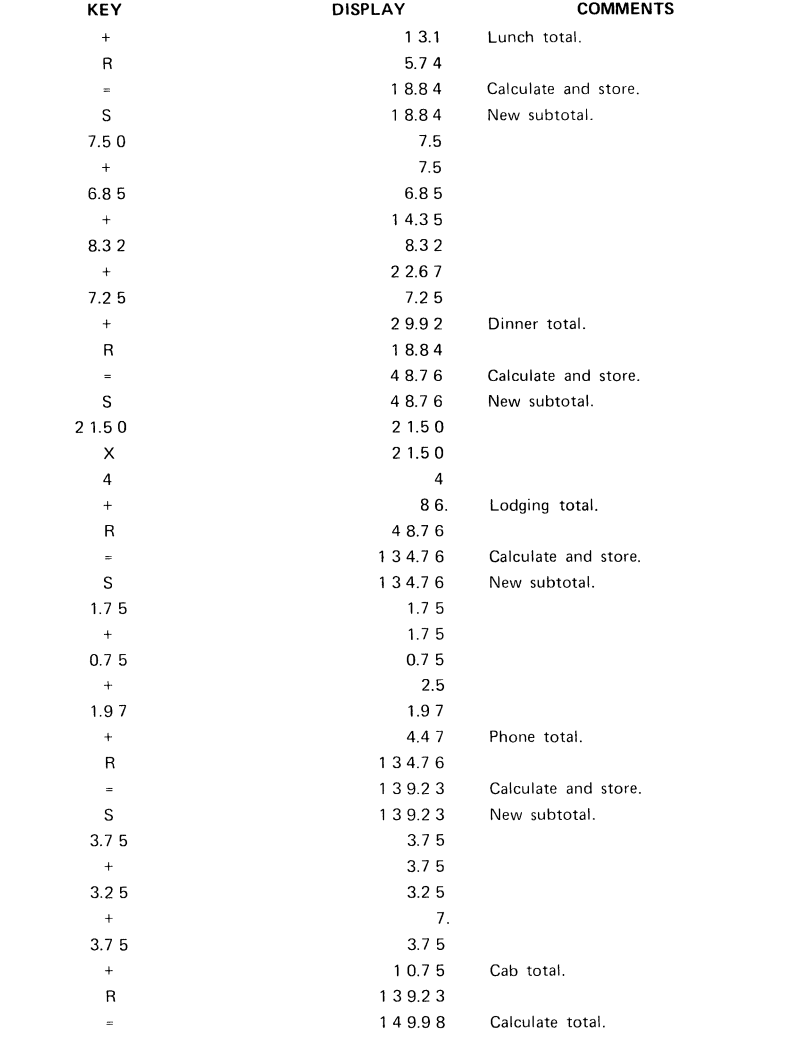

**The same technique is used to find the daily subtotals and the double-check of the accumulative total.** 

#### **VIII. Evaluate a Polynomial Using Constant and Memory**

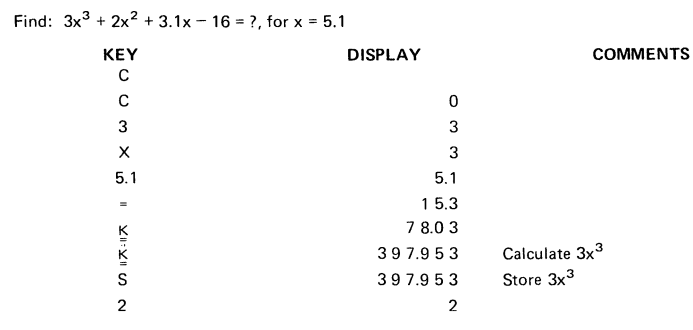

**MM5738** 

10

**VIII.** Continued

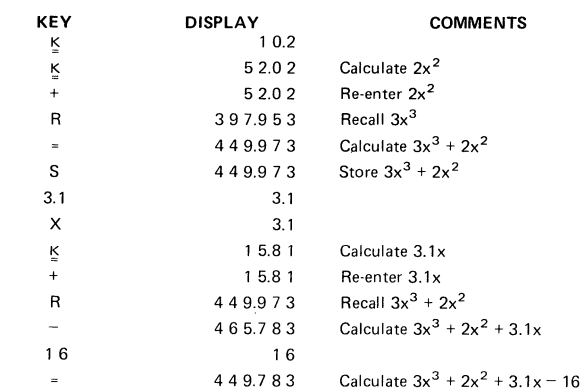

# **IX. Evaluate a Polynomial after Factoring.** (Note the Convenience of Algebraic Notation.)

Find:  $23.4x^3 - 5.3x^2 + .6x - 178 = ?$ , for  $x = 2.7$ 

Factoring:  $[(23.4x - 5.3)x + .6]x - 178 = ?$ 

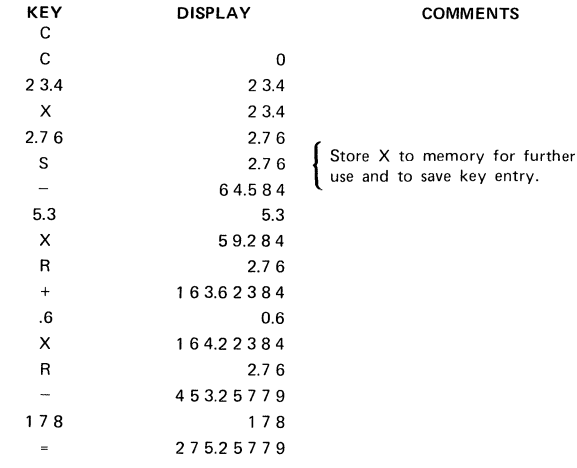

#### X, **Adding and Subtracting Percentages**

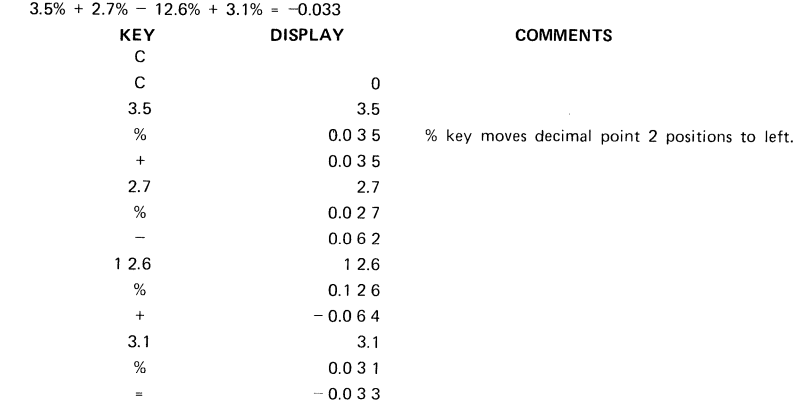

#### XI. Multiplication and Division Using % Key

A. Find the 5.5% tax on the following items: \$135.63, \$127.35, \$189.79.

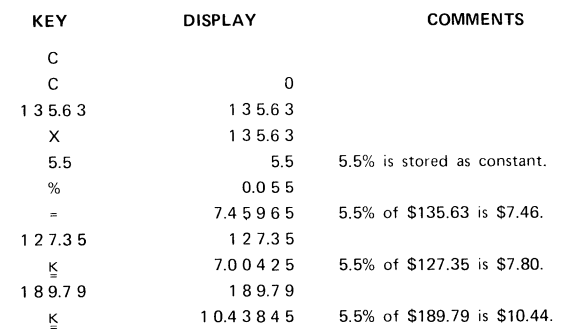

#### 8. Mark·up Problem

Find the retail price of the following items if they are to be marked-up 33% over these wholesale prices: \$89.50. \$127.29. \$149.95.

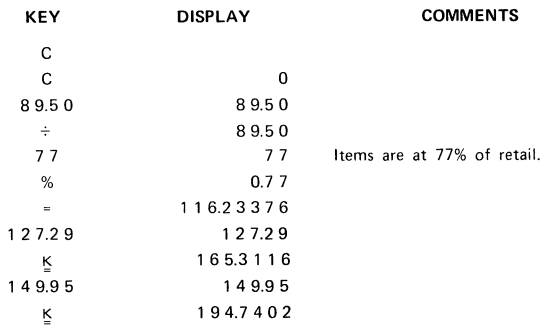

C. Find 5% tax on a \$129.99 item and then add it on to find total cost to customer.

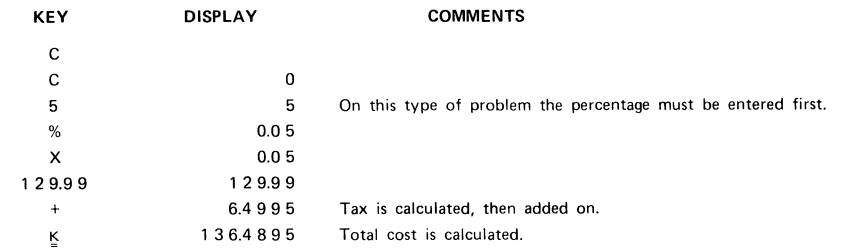

D. A salesman, whose commission on a \$975.37 sale is 18%, wants to know what his profit is and how much to send to the company.

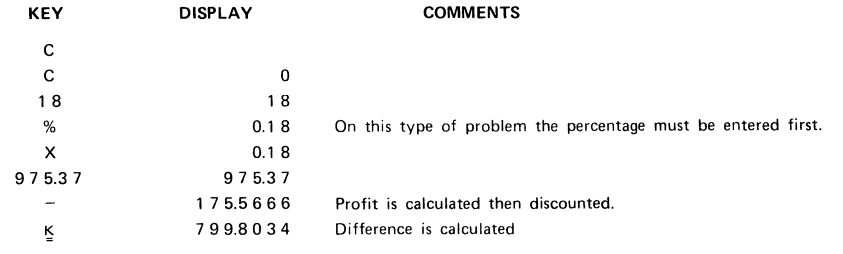

#### **:?! XII. Problem Using % and Memory**

A color TV which is normally priced at \$599.99 is marked down 20%. When purchased, the following figures are **required:** 

- **1. Amount of savings to customer.**
- 2. Sales price
- **3. 6% sales tax**
- **4. Total amount of transaction**

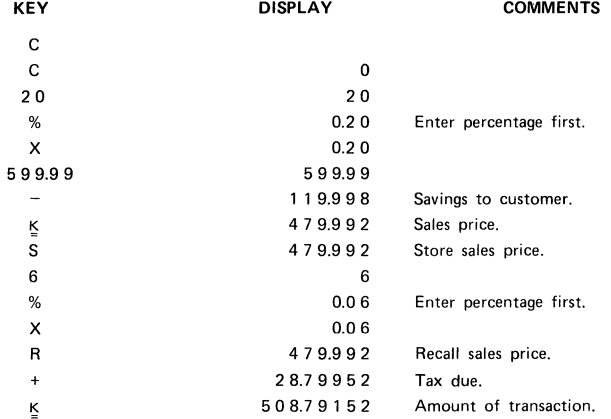